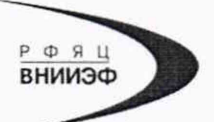

Государственная корпораини но атомной энергии «Росатом» Федеральное государственное унитарное предприятие РОССИЙСКИЙ ФЕДЕРАЛЬНЫЙ ЯДЕРНЫЙ ЦЕНТР Всероссийский научно-исследовательский институт экспериментальной физики

#### ЦЕНТР ИСПЫТАНИЙ СРЕДСТВ ИЗМЕРЕНИЙ ФГУП «РФЯЦ-ВНИИЭФ»

Аттестат аккредитации № RA.RU.311769

пр. Мира. д. 37, г. Саров, Нижегородская обл.. 607188 Телефон 83130 22224 Факс 83130 22232 E-mail: shvn@olit.vniief.ru

# **СОГЛАСОВАНО УТВЕРЖДАЮ**

Заместитель директора ООО «НПО САРОВ-ВОЛГОГАЗ» Руководитель ЦИ СИ, и.о. главного метролога ФГУП «РФЯЦ-ВНИИЭФ»

03

В.Н. Щеглов

2019 г.

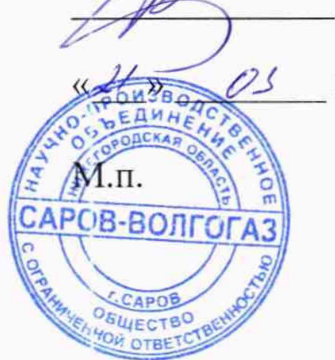

А.В. Феоктистов

2019 г.

図第

**Датчик измерения**

**Методика поверки**

**А3009.0291.М П-2019**

# **Содержание**

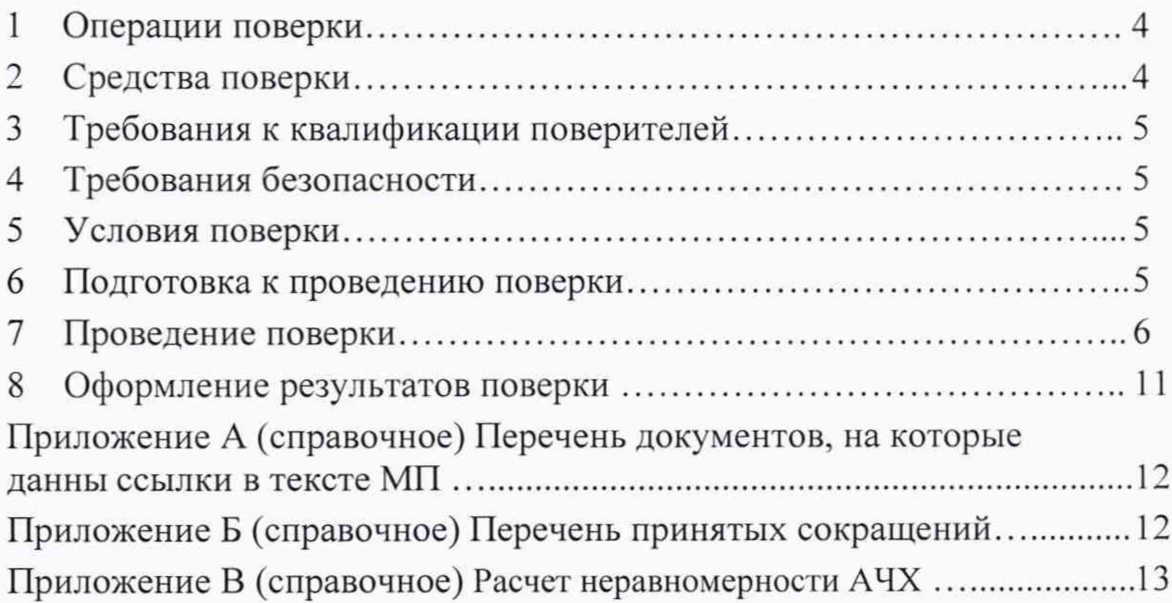

Настоящая методика поверки распространяется на датчики измерения вибрации ДИВ.

Датчики измерения вибрации ДИВ (далее - ДИВ) предназначены для измерений мгновенных и средних квадратических значений (СКЗ) виброскорости и виброускорения.

Принцип действия ДИВ основан на непрерывном преобразовании механических колебаний элементов конструкции контролируемого агрегата в местах установки ДИВ в унифицированные электрические и дискретные сигналы.

ДИВ состоит из преобразователя нормирующего (ПН) и первичного вибропреобразователя (ВП). В ДИВ реализованы унифицированный токовый выход от 4 до 20 мА, выход по напряжению от 0 до 5 В, интерфейсный выход RS-485 и два дискретных выхода типа «сухой контакт».

ДИВ обеспечивает формирование сигнализации в виде замыкания «сухих контактов» на дискретных выходах при выходе параметров вибрации за пределы предупредительных и аварийных уставок, задаваемых программно.

Питание ДИВ осуществляется от источника напряжения постоянного тока от 18 до 36 В, ток потребления не более 100 мА.

Данная методика поверки (МП) устанавливает методику первичной и периодической поверок ДИВ. Первичной поверке ДИВ подвергаются при выпуске с производства и после ремонта. Организация и проведение поверки в соответствии с документом «Порядок проведения поверки средств измерений...», утвержденным приказом Минпромторга России от 02 июля 2015 года № 1815.

Межповерочный интервал - 2 года.

Перечень документов, на которые даны ссылки в тексте МП, приведен в приложении А.

Перечень принятых сокращений приведен в приложении Б.

# 1 Операции поверки

1.1 При проведении первичной и периодической поверок ДИВ должны быть выполнены операции, указанные в таблице 1.

1.2 При получении отрицательного результата какой-либо операции поверки дальнейшая поверка не проводится, и результаты оформляются в соответствии с 8.2.

1.3 Протокол поверки ведется в произвольной форме.

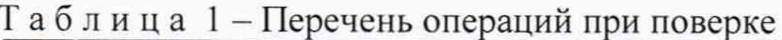

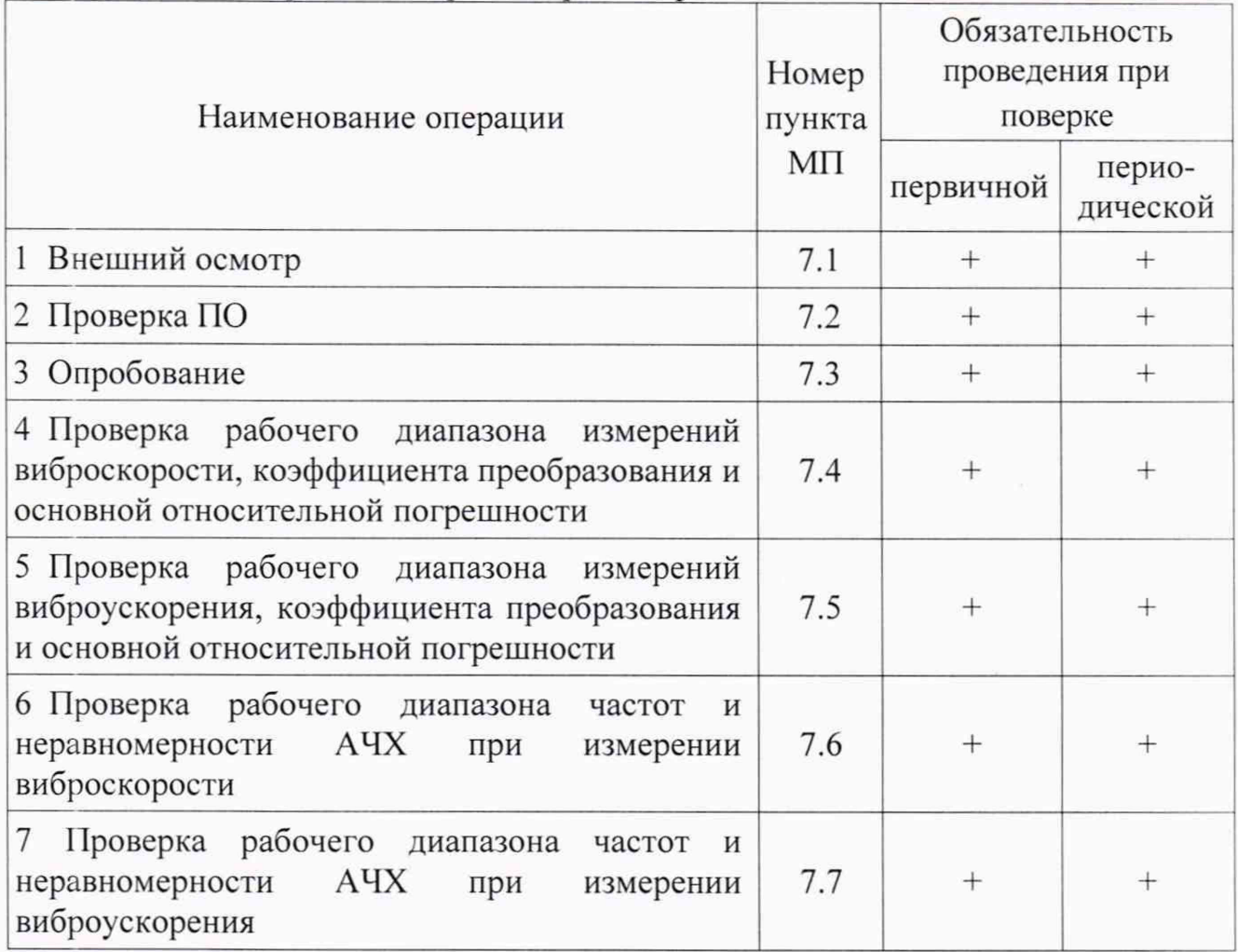

# 2 Средства поверки

2.1 При проведении поверки применяют СИ и оборудование, приведенные в таблице 2.

Допускается использовать другие СИ и оборудование, обеспечивающие требуемые диапазоны и точности измерений.

2.2 Все применяемые СИ должны быть поверены и иметь действующие свидетельства о поверке.

#### **3 Требования к квалификации поверителей**

К проведению поверки допускается персонал, изучивший ЭД на ДИВ, данную МП и имеющий опыт работы с оборудованием, перечисленным в таблице 2.

| Наименование<br>CИ                                              | Требуемые характеристики               |                          | Рекомендуемый                                   | Кол-           | Пункт      |
|-----------------------------------------------------------------|----------------------------------------|--------------------------|-------------------------------------------------|----------------|------------|
|                                                                 | Диапазон<br>измерений                  | Погрешность<br>измерений | ТИП                                             | B <sub>O</sub> | МП         |
| Виброустановка<br>поверочная<br>2-го разряда<br>по ГОСТ Р 8.800 | от 10 до 2500 Гц;<br>$32 \text{ MM/c}$ | $\pm 3.0 \%$             | <b>DVC-500</b><br>(per. $N_2$ 58770-14)         |                | <b>BCC</b> |
| Источник питания<br>постоянного тока                            | от 18 до 36 В;<br>не менее100 мА       | $\pm 2.0 \%$             | <b>PSP-405</b><br>(рег. № 25347-11)             |                | <b>BCC</b> |
| Миллиамперметр                                                  | от 2 до 30 мА                          | $\pm 0.5 \%$             | 34410A<br>$(\text{per.} \text{Ne } 47717 - 11)$ |                | <b>BCC</b> |
| Вольтметр                                                       | от 1 мВ 10 В,<br>от 10 до 10000 Гц     | $\pm 0.5 \%$             |                                                 |                |            |

аблица 2 - Перечень СИ и оборудования, применяемых при поверке

# 4 Требования безопасности

4.1 При проведении поверки необходимо руководствоваться «Правилами устройства электроустановок» и «Правилами технической эксплуатации электроустановок потребителей». Меры безопасности при подготовке и проведении измерений должны соответствовать требованиям ГОСТ 12.2.007.0 и «Правилам по охране труда при эксплуатации электроустановок (ПОТЭУ)».

4.2 При проведении поверки должны быть выполнены все требования безопасности, указанные в ЭД на ДИВ, средства поверки и испытательное оборудование.

Все используемое оборудование должно иметь защитное заземление.

# 5 Условия поверки

При проведении поверки должны быть соблюдены следующие условия:

- температура окружающего воздуха от 18 до 25 °С;
- относительная влажность окружающего воздуха до 80 %;
- атмосферное давление от 84 до 106 кПа (от 630 до 795 мм рт.ст.);
- напряжение питающей сети от 207 до 253 В;
- частота питающей сети от 49 до 51 Гц.

# 6 Подготовка к проведению поверки

6.1 Перед проведением поверки подготавливают СИ и оборудование к работе в соответствии с ЭД на них.

6.2 Проверяют наличие действующих свидетельств о поверке на СИ, а также соответствие условий поверки разделу 5.

6.3 Устанавливают программное обеспечение для работы с ДИВ с компакт-диска КЛИЖ.467371.001, входящего в комплект поставки датчика. Порядок установки и требования к ПК указаны в руководстве оператора 643.37627780.00004-01 34 01.

# **7 Проведение поверки**

7.1 Внешний осмотр

При внешнем осмотре необходимо проверить:

- соответствие заводских номеров указанных на ПН и ВП с номерами, указанными в формуляре на ДИВ;

- отсутствие механических повреждений и следов коррозии на поверхности ПН, ВП, соединительных жгутов и разъёмов.

При наличии вышеуказанных дефектов испытания не проводят до их устранения. Если дефекты устранить невозможно, ДИВ бракуют.

7.2 Проверка ПО

7.2.1 Для вызова окна с информацией о версии ПО и результатов расчета цифрового идентификатора необходимо в меню пользовательской программы нажать кнопку «Обновить». В появившемся окне «Параметры связи» должны отобразиться идентификационное наименование, номер версии и цифровой идентификатор ПО.

7.2.2 ДИВ считают прошедшим проверку с положительным результатом, если цифровой идентификатор ПО (контрольная сумма исполняемого кода) соответствует указанному в ЭД.

7.3 Опробование

7.3.1 Собирают схему измерений в соответствии с рисунком 1. Закрепляют ВП на столе виброустановки так, чтобы направление воздействия вибрации совпадало с измерительной осью ВП. Включают и прогревают измерительные приборы в соответствии с ЭД на них. На ПК запускают пользовательскую программу программу и устанавливают режим измерений СКЗ виброскорости.

7.3.2 На частоте 159,2 Гц воспроизводят СКЗ виброскорости в диапазоне от 0,05 $\cdot$  $V_{\text{max}}$  до 0,5 $\cdot$  $V_{\text{max}}$ , где  $V_{\text{max}}$  - верхнее значение установленного диапазона измерений виброскорости, мм/с, указанное в формуляре на поверяемый ДИВ.

7.3.3 ДИВ считают прошедшим опробование с положительным результатом, если наблюдается изменение показаний РА1, PV1, и значений цифрового кода в окне пользовательской программы.

7.4 Проверка рабочего диапазона измерений виброскорости, коэффициента преобразования и основной относительной погрешности

7.4.1 Собирают схему измерений в соответствии с рисунком 1. На источнике питания устанавливают напряжение (24,0±0,5) В, ограничение выходного тока 200 мА. Закрепляют ВП на столе виброустановки так, чтобы направление воздействия вибрации совпадало с измерительной осью датчика. Включают и прогревают все приборы в соответствии с ЭД на них. На ПК запускают пользовательскую программу и устанавливают режим измерений СКЗ виброскорости, режим слежения и окно «Тренд», отключают фильтры.

7.4.2 На частоте 159,2 Гц воспроизводят первое рекомендуемое СКЗ виброскорости  $V_{\text{pek}}$ , мм/с, из таблицы 3. Считывают значения цифрового кода и показания РА1 и PV1.

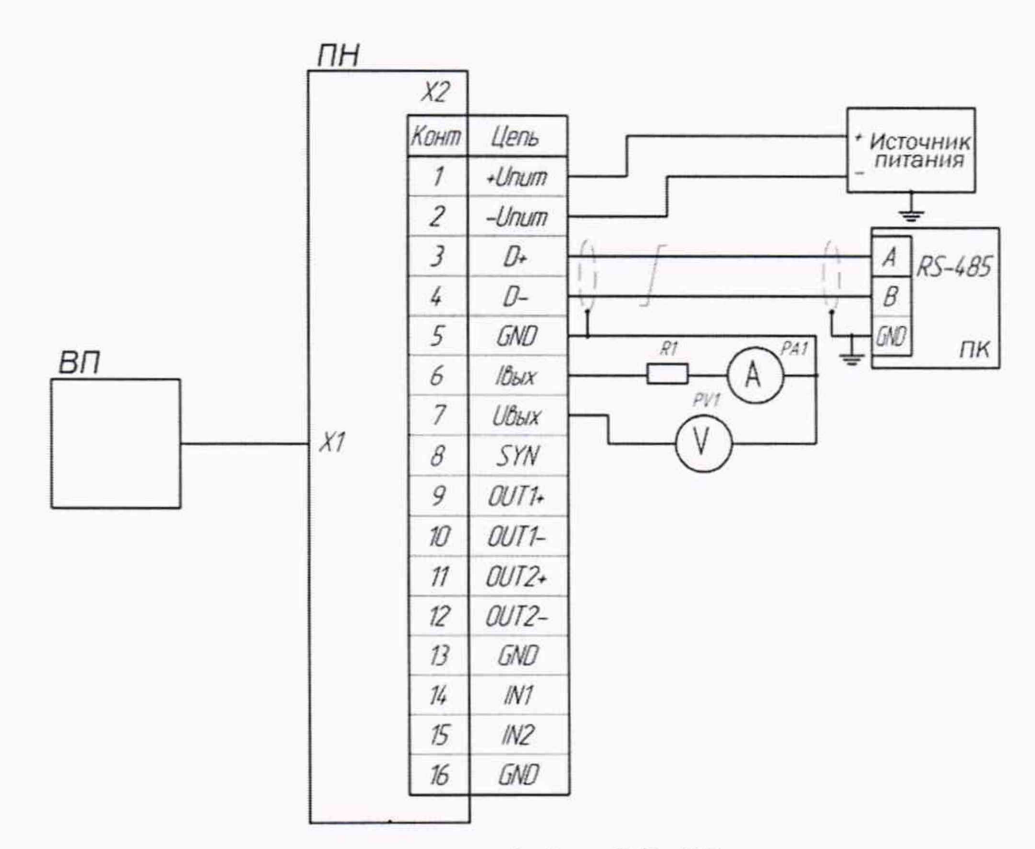

ПК - персональный компьютер с интерфейсом RS-485;

РА1 - миллиамперметр постоянного тока (например, мультиметр цифровой 34410А в режиме измерений силы постоянного тока);

PV1 - вольтметр переменного тока (например, мультиметр цифровой 34410А в режиме измерений напряжения переменного тока);

R1 - резистор 510 Ом (например, C2-33H-0,125-510 Ом±5% Д-В ОЖО.467.093ТУ).

Примечания

1 Использовать соединительные провода любой стандартной марки сечением не менее 0,14 мм<sup>2</sup>, длиной до 1,5 м (кроме витой пары).

2 Для соединения ПН и ПК использовать экранированную витую пару (например, КИПЭВ(П) ТУ 16.К99-008-01).

#### Рисунок 1 - Схема измерений

7.4.3 Повторяют измерения по 7.4.2 для всех рекомендуемых значений СКЗ виброскорости  $V_{\text{per}}$ , мм/с, из таблицы 3.

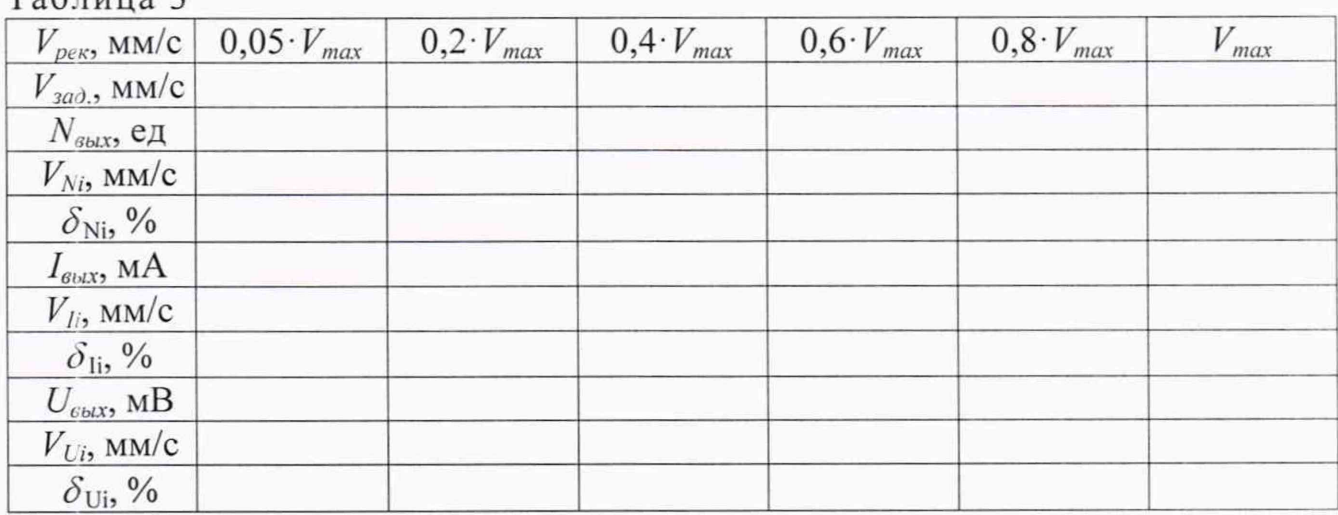

Таблина 3

7.4.4 Значение измеренного СКЗ виброскорости и относительной погрешности измерений для каждого выхода вычисляют по формулам в соответствии с таблицей 4.

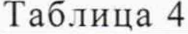

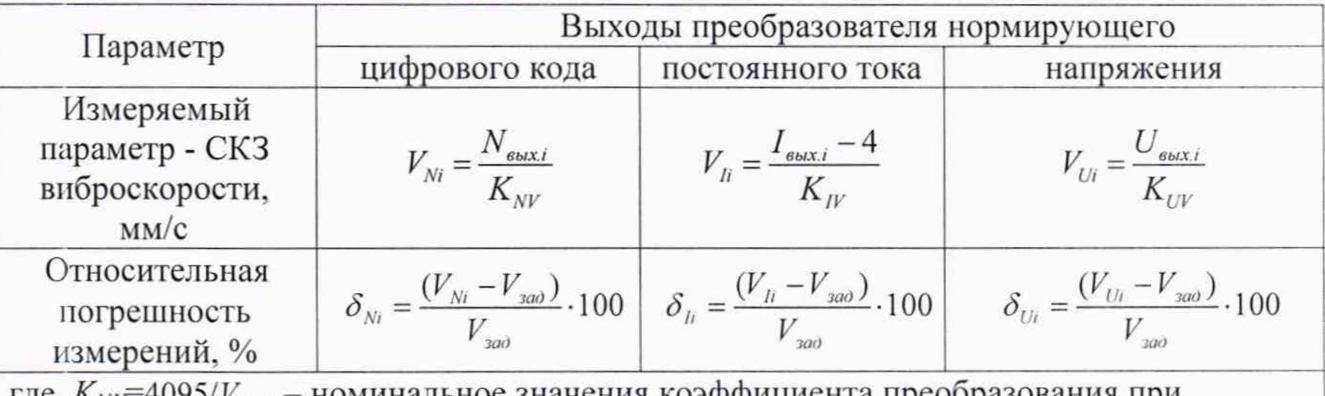

где  $K_{NP}$ =4095/ $V_{max}$  – номинальное значения коэффициента преобразования при измерении СКЗ виброскорости по выходу цифрового кода, ед./(мм·с<sup>-1</sup>);

 $K_{I}$ =16/ $V_{\text{max}}$  – номинальное значения коэффициента преобразования при измерении СКЗ виброскорости по выходу постоянного тока, мА/(мм·с<sup>-1</sup>);

 $K_{UV}$ =1000/ $V_{\text{max}}$  – номинальное значения коэффициента преобразования при измерении СКЗ виброскорости по выходу напряжения, мВ/(мм·с<sup>-1</sup>);

 $V_{\text{max}}$  - верхнее значение установленного диапазона измерений виброскорости, мм/с, указанное в формуляре на поверяемый ДИВ

7.4.5 ДИВ считают прошедшим проверку с положительным результатом, если основная относительная погрешность в рабочем диапазоне измерений СКЗ виброскорости на базовой частоте  $f_{\text{gas}} = 159.2$  Гц находится в пределах  $\pm (5+0.25 \cdot (V_{\text{max}}/V_{\text{H3M}}))$  %.

Проверка рабочего диапазона измерений виброускорения, 7.5 коэффициента преобразования и основной относительной погрешности

7.5.1 Выполняют 7.4.1. На ПК запускают пользовательскую программу и устанавливают режим измерений СКЗ виброускорения, режим слежения и окно «Тренд», отключают фильтры.

7.5.2 На частоте 159,2 Гц воспроизводят первое рекомендуемое СКЗ виброускорения а<sub>рек</sub>, мм/с, из таблицы 5.

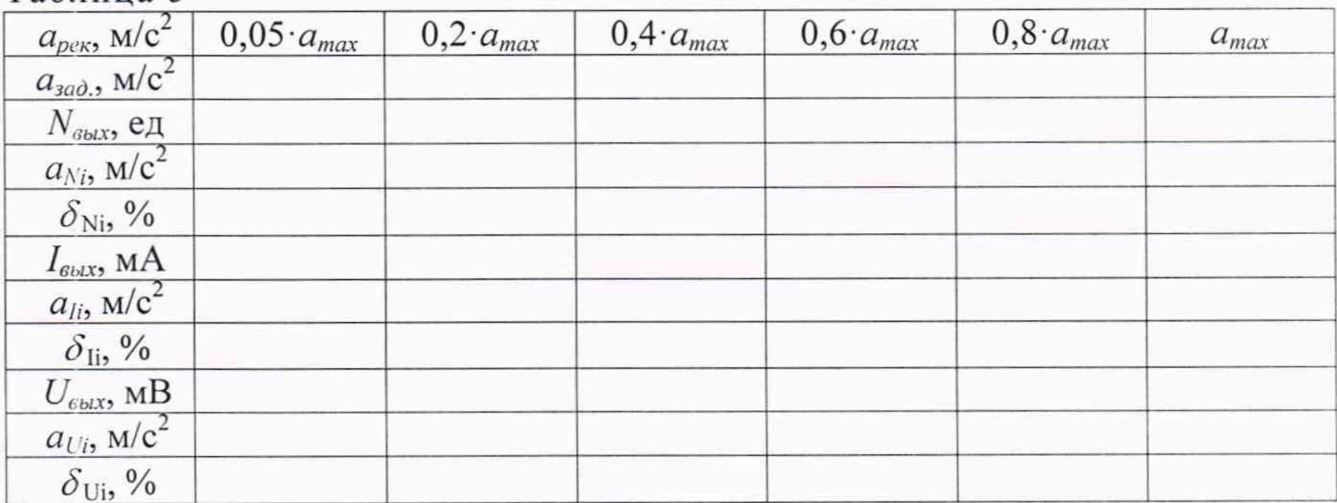

Таблина 5

7.5.3 Повторяют измерения по 7.5.2 для всех рекомендуемых значений СКЗ виброускорения  $a_{\text{new}}$ , м/с<sup>2</sup>, из таблицы 5.

7.5.4 Значение измеренного СКЗ виброускорения и относительной погрешности измерений для каждого выхода вычисляют по формулам в соответствии с таблицей 6.

Таблица 6

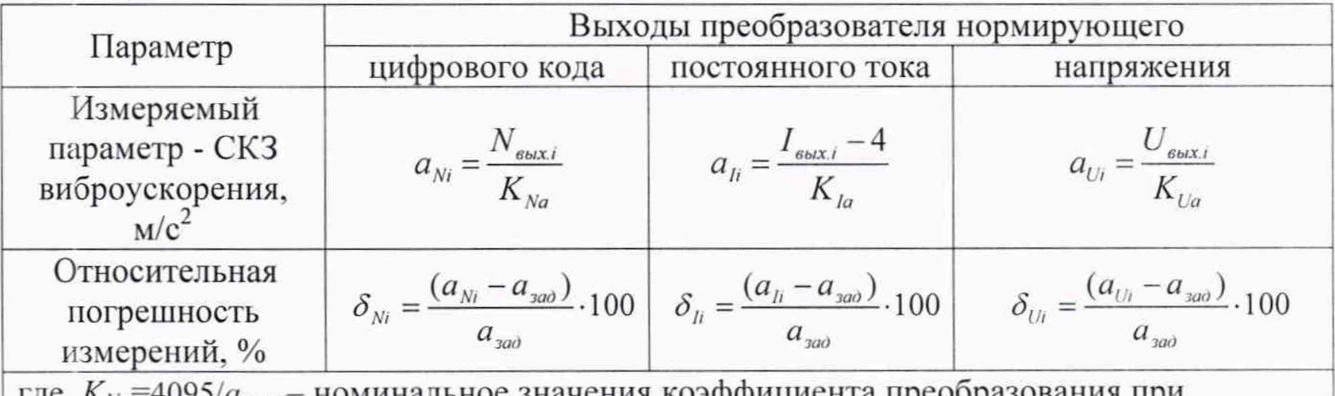

где  $K_{Na}$ =4095/ $a_{max}$  – номинальное значения коэффициента преоб измерении СКЗ виброускорения по выходу цифрового кода, ед./(м·с<sup>-2</sup>);

 $K_{Ia}$ =16/ $a_{\text{max}}$  – номинальное значения коэффициента преобразования при измерении СКЗ виброускорения по выходу постоянного тока, мА/(м·с<sup>-2</sup>);

 $K_{Uq}$ =1000/ $a_{\text{max}}$  – номинальное значения коэффициента преобразования при измерении СКЗ виброускорения по выходу напряжения, мВ/(м·с<sup>-2</sup>);

 $a_{\text{max}}$  - верхнее значение установленного диапазона измерений виброускорения, м/с<sup>2</sup>, указанное в формуляре на поверяемый ДИВ

7.5.5 ДИВ считают прошедшим проверку с положительным результатом, если основная относительная погрешность в рабочем диапазоне измерений СКЗ виброускорения на базовой частоте  $f_{\text{gas}} = 159.2$  Гц находится в пределах  $\pm (5+0.25 \cdot (a_{\text{max}}/a_{\text{H3M}}))$ %.

7.6 Проверка рабочего диапазона частот и неравномерности АЧХ при измерении виброскорости

7.6.1 Выполняют 7.4.1.

7.6.2 На частоте 159,2 Гц воспроизводят СКЗ виброскорости не менее 10 мм/с (рекомендуемое значение  $V_{\text{per}} = 0.7 \cdot V_{\text{max}}$ , где  $V_{\text{max}}$  - верхнее значение установленного диапазона измерений виброскорости, мм/с, указанное в формуляре на поверяемый ДИВ). Считывают значения цифрового кода и показания PA1 и PV1.

7.6.3 Повторяют измерения по 7.6.2 для всех рекомендуемых частот из таблицы 7.

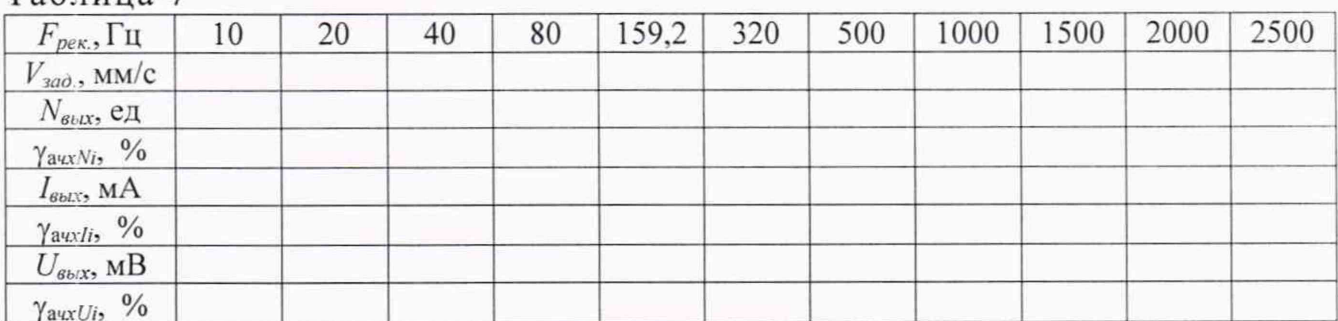

#### $Ta6\pi$ ина 7

 $\mathbf Q$ 

7.6.4 Неравномерность АЧХ  $\gamma_{\text{avxi}}$ , %, для каждого выхода вычисляют по формулам

$$
\gamma_{\text{avxNi}} = \frac{N_i - N_{160}}{N_{160}} \cdot 100\,,\tag{1}
$$

где  $N_i$  – измеренное значение цифрового кода на *i*-ой частоте, ед;

 $N_{160}$  – измеренное значение цифрового кода на частоте 159.2 Гц. ед.

$$
\gamma_{\text{avxli}} = \frac{I_i - I_{160}}{I_{160} - 4} \cdot 100 \,,\tag{2}
$$

где  $I_i$  – измеренное значение силы постоянного тока на *i*-ой частоте, мА;  $I_{160}$  – измеренное значение силы постоянного тока на частоте 159,2 Гц, ед.

$$
V_{\text{avx}Ui} = \frac{U_i - U_{160}}{U_{160}} \cdot 100 \,, \tag{3}
$$

где  $U_i$  – измеренное значение переменного напряжения на *i*-ой частоте, мВ;

 $U_{160}$  – измеренное значение переменного напряжения на частоте 159,2 Гц, В.

Примечание - На частотах выше 315 Гц величина виброскорости устанавливается исходя из возможностей применяемой поверочной виброустановки. В этом случае неравномерность АЧХ вычисляют в соответствии с приложением В.

7.6.5 ДИВ считают прошедшим проверку с положительным результатом, если неравномерность АЧХ при измерении виброскорости находится в пределах:

- от плюс 12,5 до минус 25 % в диапазонах частот от 10 до 20 Гц включительно и свыше 2000 до 2500 Гц;

 $-12.5$  % в диапазоне частот свыше 20 Гц до 2000 Гц включительно.

7.7 Проверка рабочего диапазона частот и неравномерности АЧХ при измерении СКЗ виброускорения

7.7.1 Выполняют 7.4.1. На ПК запускают пользовательскую программу и устанавливают режим измерений СКЗ виброускорения, режим слежения и окно «Тренд», отключают фильтры.

7.7.2 На частоте 159,2 Гц воспроизводят СКЗ виброускорения не менее 10 м/с<sup>2</sup> (рекомендуемое значение  $a_{\text{pex}} = 0.7 a_{\text{max}}$ , где  $a_{\text{max}}$  - верхнее значение установленного диапазона измерений виброускорения,  $M/c^2$ , указанное в формуляре на поверяемый ДИВ). Считывают значения цифрового кода и показания PA1 и PV1.

7.7.3 Повторяют измерения по 7.7.2 для всех рекомендуемых частот из таблицы 8.

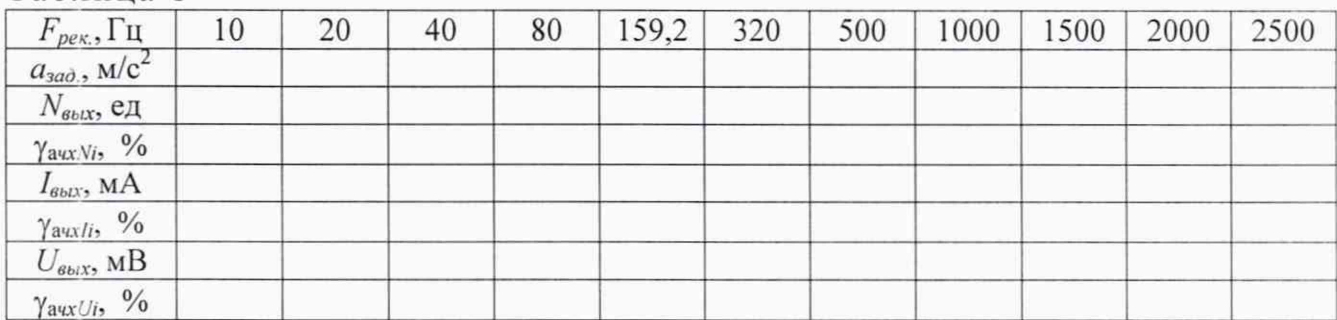

Таблица 8

7.7.4 Неравномерность АЧХ  $\gamma_{\rm avx}$ , %, для каждого выхода вычисляют по формулам (1), (2) и (3) соответственно.

7.7.5 ДИВ считают прошедшим проверку с положительным результатом, если неравномерность АЧХ при измерении виброускорения находится в пределах:

- от плюс 12,5 до минус 25 % в диапазонах частот от 10 до 20 Гц включительно и свыше 2000 до 2500 Гц;

 $\pm$ 12,5 % в диапазоне частот свыше 20 Гц до 2000 Гц включительно.

#### 8 Оформление результатов поверки

8.1 При положительных результатах поверки оформляют свидетельство о поверке ДИВ по форме, установленной в действующих нормативных документах. Знак поверки наносится на свидетельство о поверке и (или) формуляр.

8.2 ДИВ, не прошедший поверку, к применению не допускают. На него выдают извещение о непригодности по форме, установленной в действующих нормативных документах.

#### Приложение А (справочное) Перечень документов, на которые даны ссылки в тексте МП

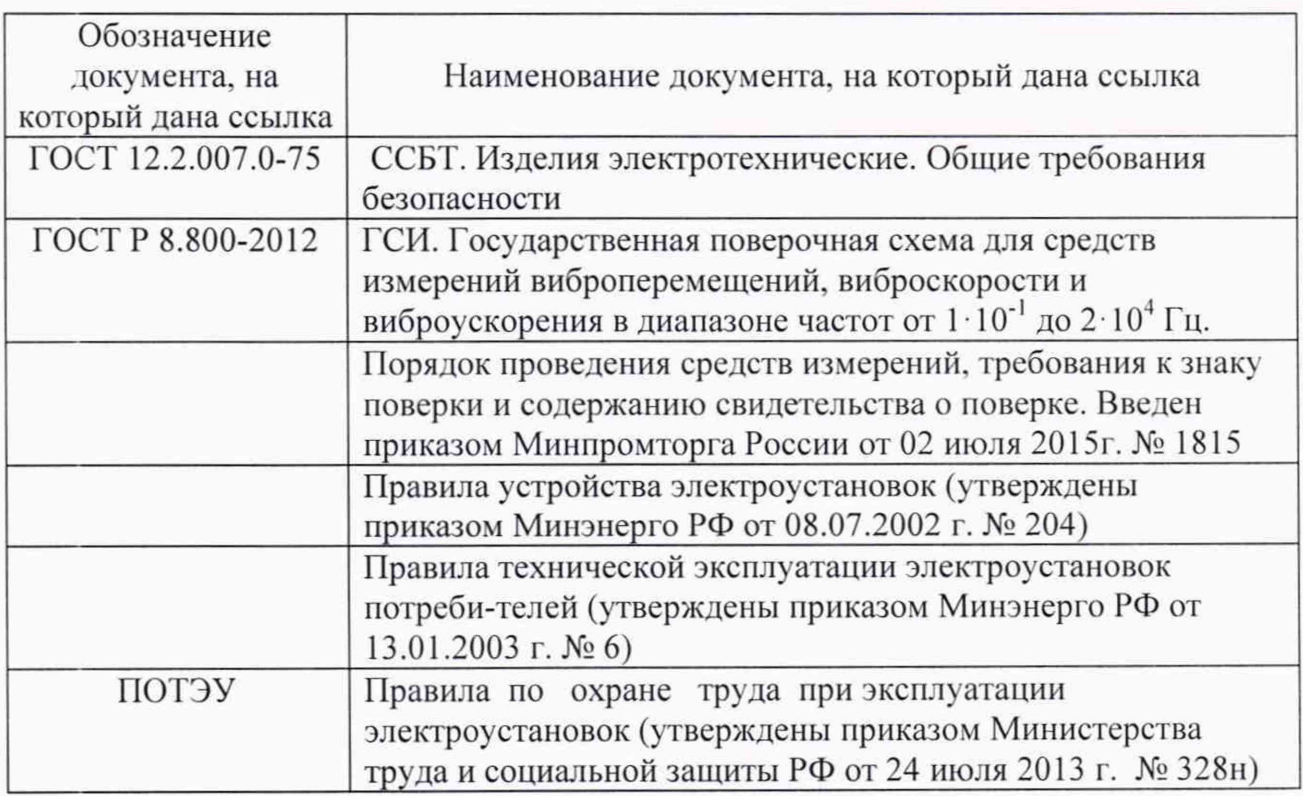

#### Приложение Б (справочное) Перечень принятых сокращений

- ДИВ датчик измерения вибрации;
- МП методика поверки;
- ПО программное обеспечение;
- ВП вибропреобразователь первичный:
- ПН преобразователь нормирующий;
- СИ средство(а) измерений;
- ЭД эксплуатационная документация;
- АЧХ амплитудно-частотная характеристика;
- СКЗ среднее квадратическое значение.

#### Приложение В (справочное) Расчет неравномерности АЧХ

В.1 В случае, если поверочная виброустановка не обеспечивает рекомендуемое значение воспроизводимой виброскорости (виброускорения) постоянным в требуемом допускается значение виброскорости (виброускорения) частотном диапазоне. устанавливать исходя из возможностей применяемых средств поверки.

Неравномерность АЧХ  $\delta_{A(Y_i)}$ , %, в этом случае на вычисляют по формуле

$$
\delta_{A^{t}IX^{j}} = \left(\frac{V_{\text{max},i}}{V_{\text{max},i}} \cdot \frac{V_{\text{max},160\Gamma\eta}}{V_{\text{max},160\Gamma\eta}} - 1\right) \cdot 100, \tag{B.1}
$$

где  $V_{\text{flat},i}$  - значение измеренного ДИВ СКЗ виброскорости (СКЗ виброускорения) на *i*-ой частоте, мм/с  $(M/c<sup>2</sup>)$ ;

 $V_{\alpha x i}$  - значение воспроизводимого поверочной виброустановкой СКЗ виброскорости (СКЗ виброускорения) на *i*-ой частоте, мм/с (м/с<sup>2</sup>);

 $V_{\alpha x, 160\Gamma y}$  - значение воспроизводимого на базовой частоте 159,2 Гц поверочной виброустановкой СКЗ виброскорости (СКЗ виброускорения), мм/с (м/с<sup>2</sup>);

 $V_{\text{max.160}$ ги - значение измеренного ДИВ на базовой частоте 159,2 Гц СКЗ виброскорости (виброускорения), мм/с (м/с<sup>2</sup>).

Значения измеренного ДИВ СКЗ виброскорости на *i*-ой частоте вычисляют по формулам в соответствии с таблицей 4.

Значения измеренного ДИВ СКЗ виброускорения на *i*-ой частоте вычисляют по формулам в соответствии с таблицей 6.